[Megumi Kakechi](https://jp.community.intersystems.com/user/megumi-kakechi) · 2022 · 3 · 23 · 3m read

**InterSystems FAQ** 

[ジャーナル・ファイルの処理](https://docs.intersystems.com/irislatest/csp/docbookj/DocBook.UI.Page.cls?KEY=GCDI_journal#GCDI_journal_type_tbl)

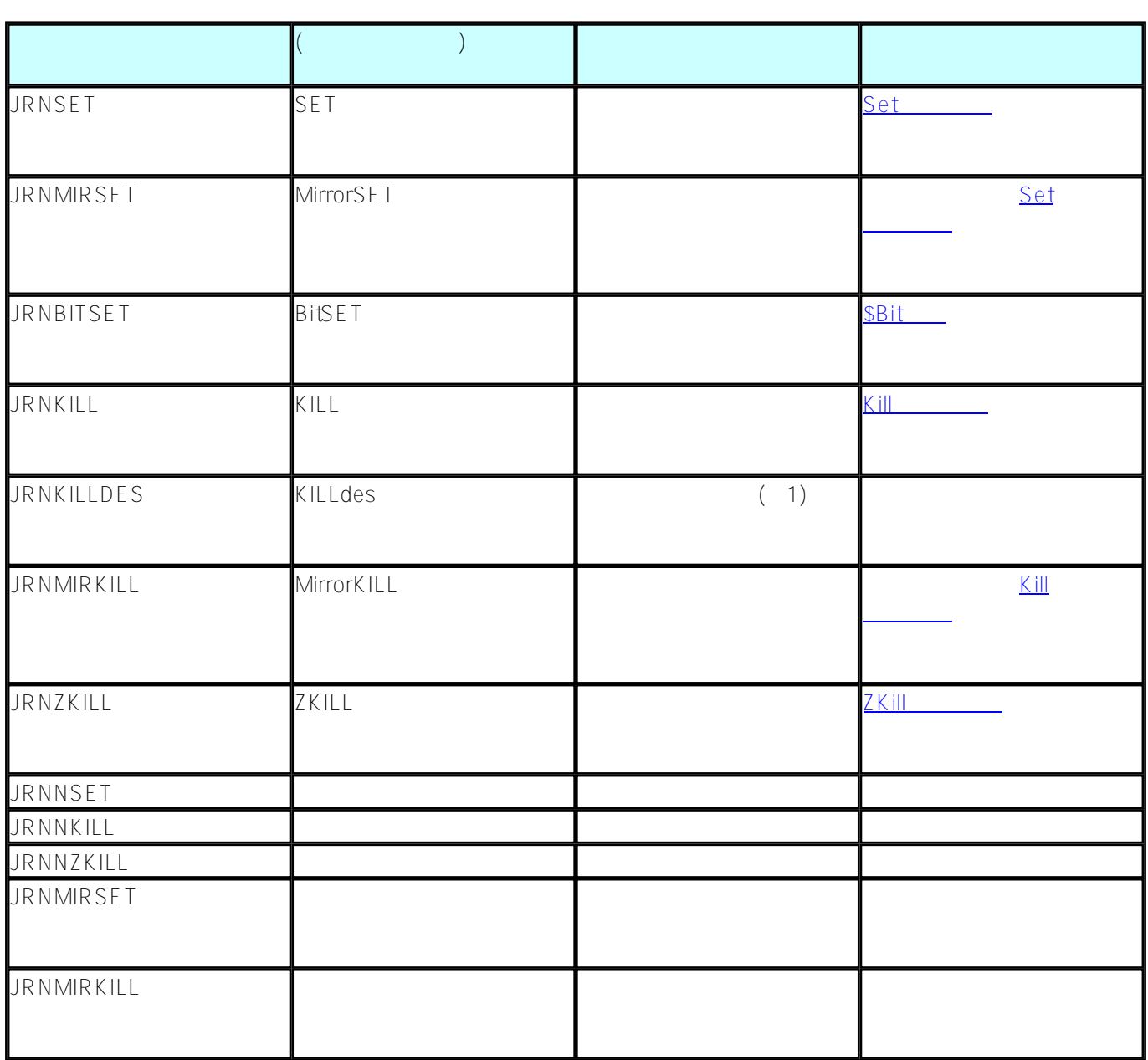

1 JRNKILLDES

USER>zw ^test ^test(1)=1 ^test(1,1)=1

 USER>ts TL1:USER>k ^test(1)

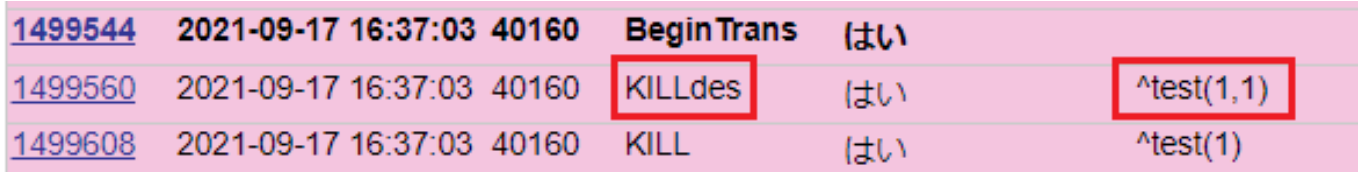

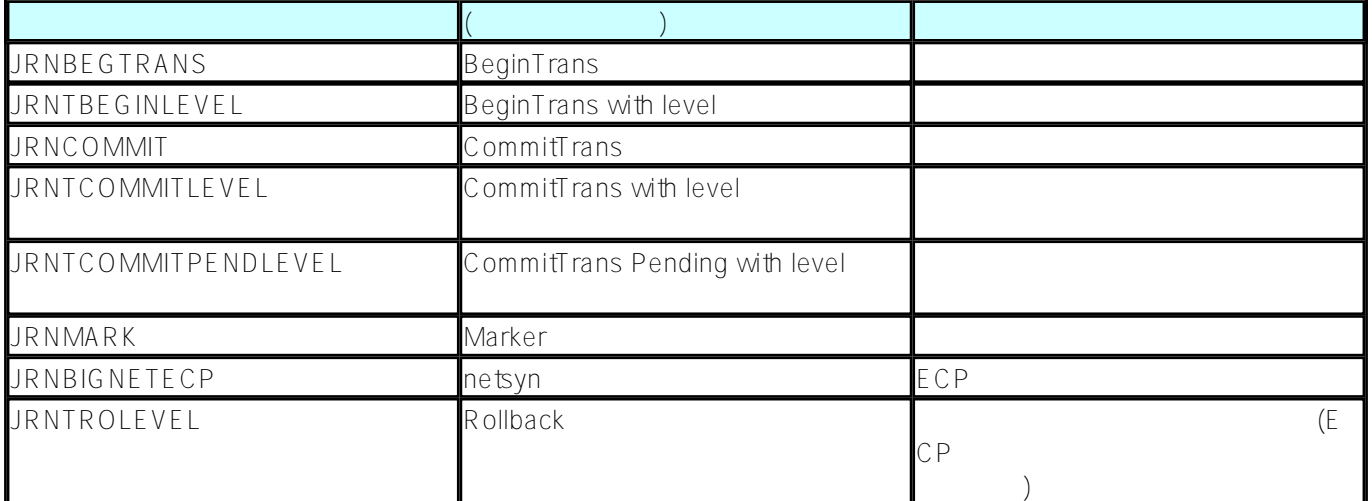

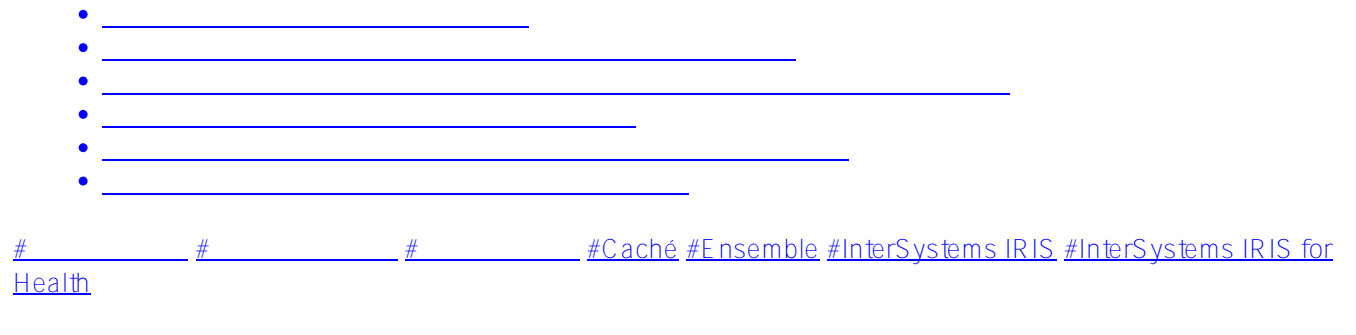

URL:

[https://jp.community.intersystems.com/post/%E3%82%B8%E3%83%A3%E3%83%BC%E3%83%8A%E3%83%AB](https://jp.community.intersystems.com/https://jp.community.intersystems.com/post/%E3%82%B8%E3%83%A3%E3%83%BC%E3%83%8A%E3%83%AB%E3%83%AC%E3%82%B3%E3%83%BC%E3%83%89%E3%81%AB%E8%A8%98%E9%8C%B2%E3%81%95%E3%82%8C%E3%82%8B%E3%82%BF%E3%82%A4%E3%83%97%E3%81%AB%E3%81%A4%E3%81%84%E3%81%A6) [%E3%83%AC%E3%82%B3%E3%83%BC%E3%83%89%E3%81%AB%E8%A8%98%E9%8C%B2%E3%81%95](https://jp.community.intersystems.com/https://jp.community.intersystems.com/post/%E3%82%B8%E3%83%A3%E3%83%BC%E3%83%8A%E3%83%AB%E3%83%AC%E3%82%B3%E3%83%BC%E3%83%89%E3%81%AB%E8%A8%98%E9%8C%B2%E3%81%95%E3%82%8C%E3%82%8B%E3%82%BF%E3%82%A4%E3%83%97%E3%81%AB%E3%81%A4%E3%81%84%E3%81%A6) [%E3%82%8C%E3%82%8B%E3%82%BF%E3%82%A4%E3%83%97%E3%81%AB%E3%81%A4%E3%81%84%](https://jp.community.intersystems.com/https://jp.community.intersystems.com/post/%E3%82%B8%E3%83%A3%E3%83%BC%E3%83%8A%E3%83%AB%E3%83%AC%E3%82%B3%E3%83%BC%E3%83%89%E3%81%AB%E8%A8%98%E9%8C%B2%E3%81%95%E3%82%8C%E3%82%8B%E3%82%BF%E3%82%A4%E3%83%97%E3%81%AB%E3%81%A4%E3%81%84%E3%81%A6) [E3%81%A6](https://jp.community.intersystems.com/https://jp.community.intersystems.com/post/%E3%82%B8%E3%83%A3%E3%83%BC%E3%83%8A%E3%83%AB%E3%83%AC%E3%82%B3%E3%83%BC%E3%83%89%E3%81%AB%E8%A8%98%E9%8C%B2%E3%81%95%E3%82%8C%E3%82%8B%E3%82%BF%E3%82%A4%E3%83%97%E3%81%AB%E3%81%A4%E3%81%84%E3%81%A6)